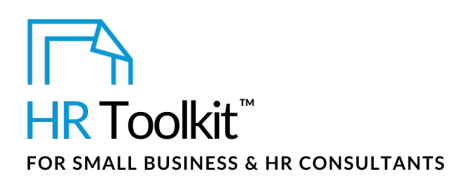

#### *Instructions for Staff*

*Trip Report Form*

# **About the Document**

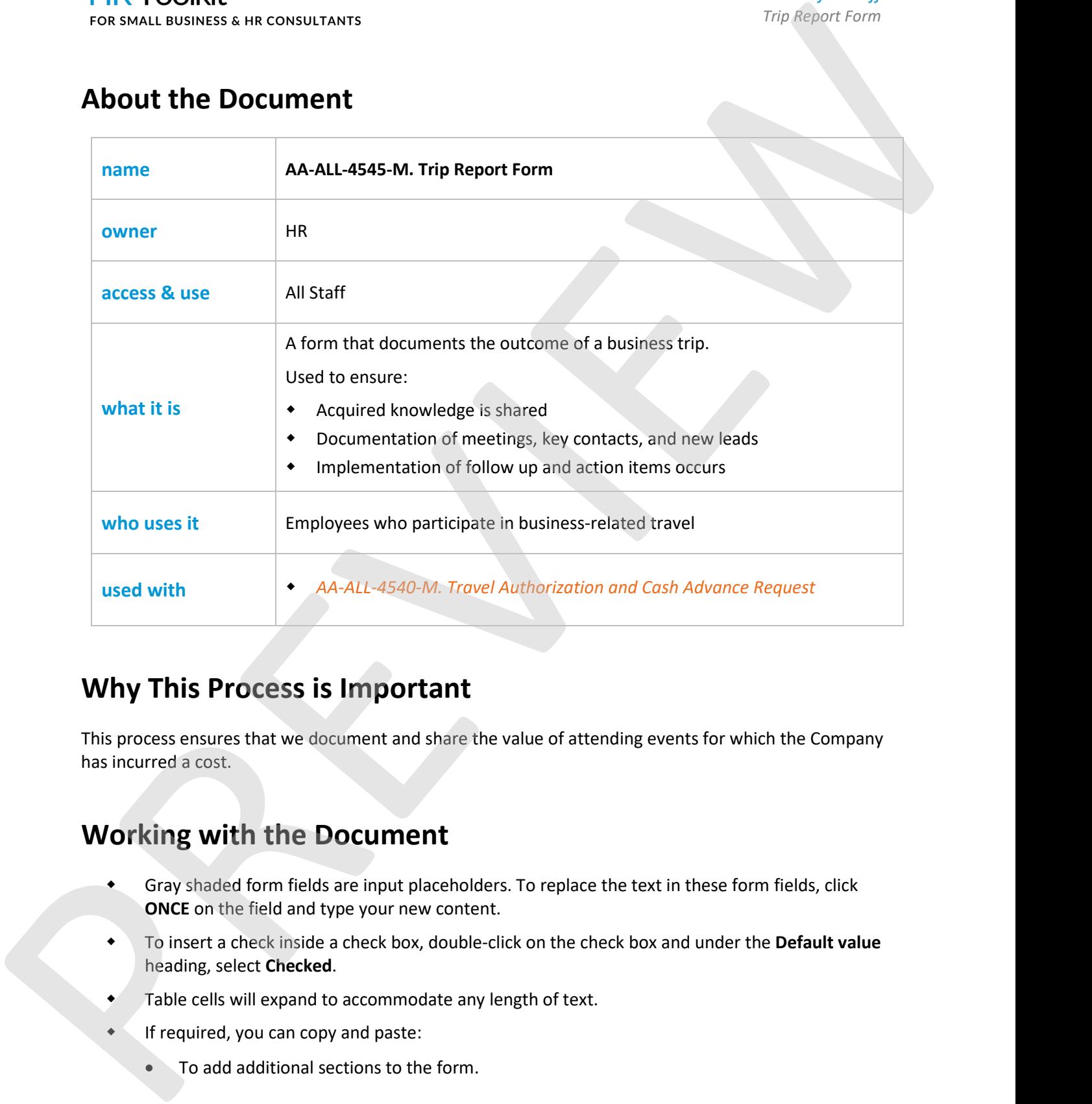

## **Why This Process is Important**

This process ensures that we document and share the value of attending events for which the Company has incurred a cost.

# **Working with the Document**

- Gray shaded form fields are input placeholders. To replace the text in these form fields, click **ONCE** on the field and type your new content.
- To insert a check inside a check box, double-click on the check box and under the **Default value** heading, select **Checked**.
- Table cells will expand to accommodate any length of text.
- **If required, you can copy and paste:** 
	- To add additional sections to the form.

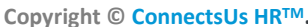

**Copyright © [ConnectsUs HRTM.](http://www.connectsus.com/)** 1 / 2 Document #: **TD-ALL-4545-I-1.0**

This is a generic template for reference only. Consult current legislation in your area to ensure compliance. Document Owner: HR This file includes embedded ConnectsUs identifiers. Prohibited use without a valid license. [Learn more.](http://www.connectsus.com/licenses/overview) Last Updated: <insert date>

#### This template is included in the ConnectsUs HR™ Toolkits.

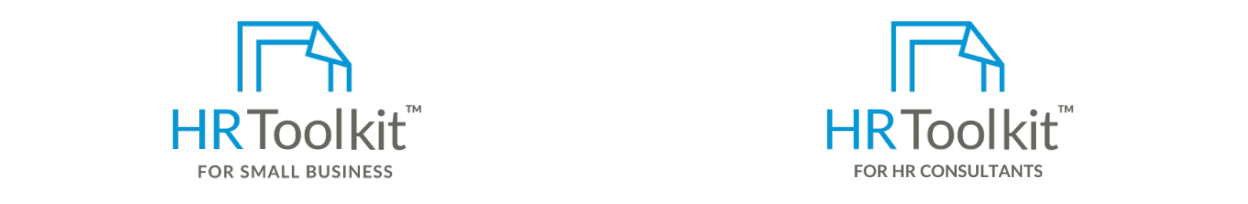

1. Save a copy of the form. Use the following file naming convention: *YY-MMM-DD-YourName-***Set up your HR Department Create HR for Clients**

acquired knowledge. This includes anyone responsible for capturing potential customer A complete HR Toolkit for small business to

### $\blacksquare$  Create your HR materials

- *Cash Advance Request Form* to your *AA-ALL-4550-M. Expense Report Form*. 260+ premium templates to create contracts, employee manuals, forms, spreadsheets and manager guides
- Download your HR folders
- Identify your HR priorities
- 22 HR topics
- Create HR intranet

#### **Support your HR Function**

- COVID-19 Portal
- Legislation Portal
- Remote Workforce Portal
- Mental Health Portal
- Diversity & Inclusion Portal
- Weekly updates, email notifications
- Help & support. With real humans!

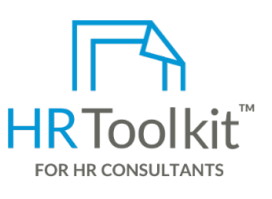

## *XXX-Trip Pour Line Doe-Chicago-Sales-Conference-TripPe: "<sup>13</sup>-Doe-Chicago-Sales-TripPe: "*

semplete, in the main term to complete the form of the form of the form your manager, and maintain your HR fundamentals. HR Toolkit for Small Business, but made for HR consultants with the following differences:

- Special licensing for use with clients
- Additional module + additional download of pre-assembled folders and templates to create your own master HR toolkit to re-use for new clients
- Pricing.

#### **Copyright © [ConnectsUs HRTM.](http://www.connectsus.com/)** 2 / 2 Document #: **TD-ALL-4545-I-1.0**

This is a generic template for reference only. Consult current legislation in your area to ensure compliance. Document Owner: HR This file includes embedded ConnectsUs identifiers. Prohibited use without a valid license*.* [Learn more.](http://www.connectsus.com/licenses/overview) Last Updated: <insert date>